## **Dades del titular del contracte**

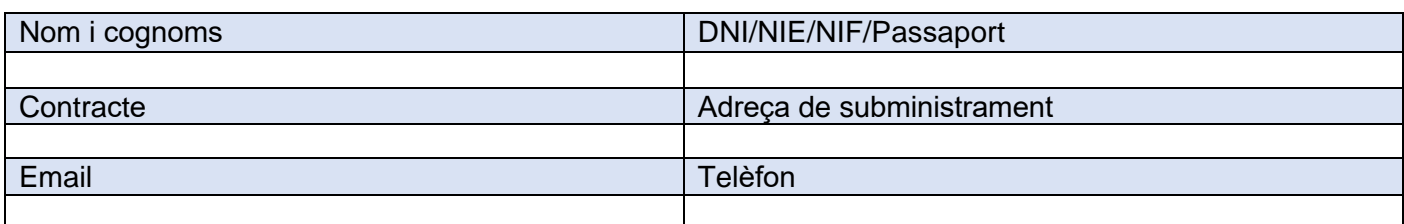

**Vull activar la Factura digital: Sí** ☐No ☐

**Vull realitzar l'alta a la meva àrea privada de la web: Sí** ☐No ☐

## **Autoritzo a realitzar gestions sobre el meu contracte a:**

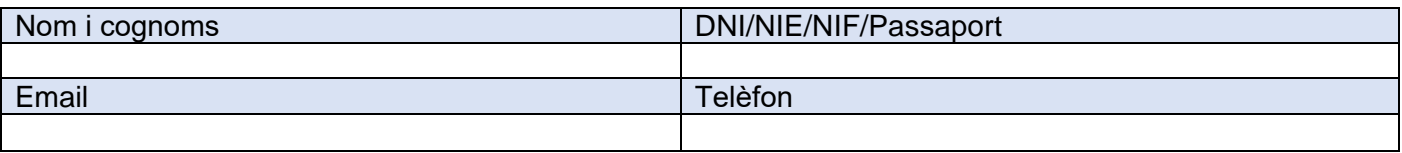

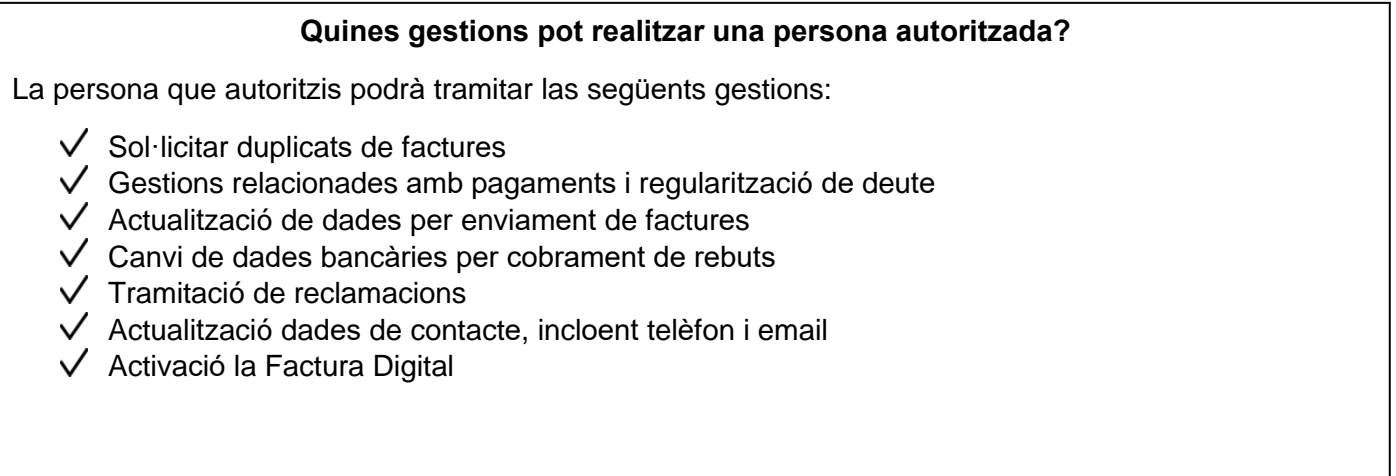

*Aquesta autorització s'aplicarà fins que el titular o autoritzat del contracte indiqui el contrari.*

Signat Titular: Signat Autoritzat:

Data: \_\_\_\_ de \_\_\_\_\_\_\_\_\_\_ de 20\_\_\_

## **Informació bàsica sobre protecció de dades personals**

El responsable del tractament de les seves dades és AIGÜES DE CULLERA SA. Les seves dades seran tractades amb la finalitat de gestionar la petició continguda en el present formulari. Pot accedir a les seves dades, sol·licitar que es modifiquen o suprimisquen, demanar que limitem el tractament, exercir el dret a la portabilitat, o oposar-se al tractament en determinats suposats, contactant amb nosaltres a través del contacta de la nostra web. Pot trobar més informació en la Política de privacitat de Clients i Usuaris d'AIGÜES DE CULLERA SA disponible en les nostres oficines i en la web d'AIGÜES DE CULLERA SA a través de l'enllaç de Política de privacitat.